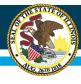

# Daily Meal Count Batch File &

# Site Application Batch File Instruction Overview

ISBE Nutrition Department
Child and Adult Care Food Program
Day Care Homes

Equity • Quality • Collaboration • Community

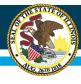

#### **Agenda**

- Part I: Daily Meal Count Batch File Instructions
  - WINS File Format Layouts
  - WINS Batch File Upload
  - WINS Data Element Codes
- Part II: Daily Meal Count Batch File Instructions
  - Important Details
  - WINS File Format Layouts
  - WINS Data Element Codes
  - WINS Batch File Upload

Equity • Quality • Collaboration • Community

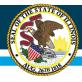

# Part I Meal Count Batch File Instructions

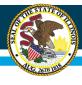

### File Format Layout: Header

- Each import file must contain a header as the first row of the batch import file. All fields in the defined header row will be mandatory.
- If the file is in a text format (.txt or .csv), the header row will be delimited by a carriage return and followed by the detail record.
- The header row must contain the following fields:

| Excel<br>Field | Field Name              | Туре      | Max<br>Length | Description                                                                                                    | Example     |
|----------------|-------------------------|-----------|---------------|----------------------------------------------------------------------------------------------------|-------------|
| A              | Record Identifier       | Alpha-Num | 15            | Unique record Identifier used to identify the record if messages are returned                                                | 1           |
| В              | Record Type             | Alpha-Num | 1             | " H" - for Header                                                                                                    | Н           |
| С              | Program Type            | Numeric   | 3             | WINS Program Type. 3 for Child and Adult Care<br>Food Program – Homes                                                        | 3           |
| D              | Batch Type              | Numeric   | 3             | Type of data submitted. 3 for Daily Meal Counts.                                                                             | 3           |
| Ε              | RCDT / Agreement #      | Alpha-Num | 11            | Agreement # of Sponsor submitting file to WINS.  Note: Must match Agreement # of IWAS login of the user submitting the file. | 15016299025 |
| F              | Claim Calendar Year     | Numeric   | 4             | Calendar Year the data should apply to.                                                                                      | 2019        |
| G              | Claim Calendar<br>Month | Numeric   | 2             | Calendar Month the data should apply to.                                                                                     | 09          |
| Н              | Creation Date           | Alpha-Num | 10            | Date file was created (mm/dd/yyyy).                                                                                          | 09/01/2019  |

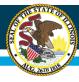

#### Excel Columns A — S

- This file format pertains to the data submitted to WINS when requesting the Meal Counts.
- Additionally, all Meal Counts need not be submitted with each batch.
- The Sponsor may choose to send a file with only new or updated Meal Counts.
- It is important to remember to verify the changes reflected on the Sponsor level claim and submit that claim in order to get paid.
- The batch import file must conform to the order and data type listed in the table here and on the following page.
- Your file will have the detail row for each site and for each meal service being claimed. Refer to Appendix A – Type Codes for the approved codes and definitions.
- Please note that ALL fields are required for Meal Count Detail.

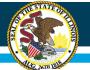

#### Illinois State Board of Education

| Field Name          | Туре                                                                                                    | Max<br>Lenath                                                                                                    | Description                                                                                                    | Example                                                                                                    |
|---------------------|----------------------------------------------------------------------------------------------------|----------------------------------------------------------------------------------------------------|----------------------------------------------------------------------------------------------------|----------------------------------------------------------------------------------------------------|
| Record Identifier   | Alpha-Num                                                                                                    | 15                                                                                                    | Unique record Identifier used to identify the record if messages are returned                                                                                                    | 2                                                                                                    |
| Record Type         | Alpha-Num                                                                                                    | 1                                                                                                    | "D" – for Detail                                                                                                    | D                                                                                                    |
| Site Number         | Numeric                                                                                                    | 5                                                                                                    | ISBE assigned Site Number                                                                                                    | 45327                                                                                                    |
| Meal Type           | Numeric                                                                                                    | 4                                                                                                    | Meal Type of the meal count detail being entered.<br>Refer to Appendix A for the approved codes and<br>definitions.                                                                                                    | 5                                                                                                    |
| Meal Session Number | Numeric                                                                                                    | 1                                                                                                    | Session number of the meal entered; 1= first session, 2 = second session.                                                                                                    | 1                                                                                                    |
| Meal Rate Type      | Numeric                                                                                                    | 4                                                                                                    | Meal Rate Type of the meal count being entered.<br>Refer to Appendix A.                                                                                                    | 13                                                                                                    |
| Day 1 Count         | Numeric                                                                                                    | 4                                                                                                    | Enter Actual Meal Served Counts for this day. Enter 0 if meals were not served.                                                                                                    | 0                                                                                                    |
| Day 2 Count         | Numeric                                                                                                    | 4                                                                                                    | Enter Actual Meal Served Counts for this day. Enter<br>0 if meals were not served.                                                                                                    | o                                                                                                    |
| Day 3 Count         | Numeric                                                                                                    | 4                                                                                                    | Enter Actual Meal Served Counts for this day. Enter<br>0 if meals were not served.                                                                                                    | 0                                                                                                    |
| Day 4 Count         | Numeric                                                                                                    | 4                                                                                                    | Enter Actual Meal Served Counts for this day. Enter<br>0 if meals were not served.                                                                                                    | 0                                                                                                    |
| Day 5 Count         | Numeric                                                                                                    | 4                                                                                                    | Enter Actual Meal Served Counts for this day. Enter<br>0 if meals were not served.                                                                                                    | 0                                                                                                    |
| Day 6 Count         | Numeric                                                                                                    | 4                                                                                                    | Enter Actual Meal Served Counts for this day. Enter<br>0 if meals were not served.                                                                                                    | 0                                                                                                    |
| Day 7 Count         | Numeric                                                                                                    | 4                                                                                                    | Enter Actual Meal Served Counts for this day. Enter<br>0 if meals were not served.                                                                                                    | 0                                                                                                    |
| Day 8 Count         | Numeric                                                                                                    | 4                                                                                                    | Enter Actual Meal Served Counts for this day. Enter<br>0 if meals were not served.                                                                                                    | 0                                                                                                    |
| Day 9 Count         | Numeric                                                                                                    | 4                                                                                                    | Enter Actual Meal Served Counts for this day. Enter<br>0 if meals were not served.                                                                                                    | 0                                                                                                    |
| Day 10 Count        | Numeric                                                                                                    | 4                                                                                                    | Enter Actual Meal Served Counts for this day. Enter<br>0 if meals were not served.                                                                                                    | 0                                                                                                    |
| Day 11 Count        | Numeric                                                                                                    | 4                                                                                                    | Enter Actual Meal Served Counts for this day. Enter 0 if meals were not served.                                                                                                    | 0                                                                                                    |
| Day 12 Count        | Numeric                                                                                                    | 4                                                                                                    | Enter Actual Meal Served Counts for this day. Enter<br>0 if meals were not served.                                                                                                    | 23                                                                                                    |
| Day 13 Count        | Numeric                                                                                                    | 4                                                                                                    | Enter Actual Meal Served Counts for this day. Enter<br>0 if meals were not served.                                                                                                    | 0                                                                                                    |
|                     | Record Identifier Record Type Site Number Meal Type Meal Session Number Meal Rate Type Day 1 Count Day 2 Count Day 3 Count Day 4 Count Day 5 Count Day 6 Count Day 7 Count Day 8 Count Day 9 Count Day 10 Count Day 11 Count | Record Identifier Record Type Site Number Numeric Meal Type Numeric Meal Session Number Numeric Meal Rate Type Numeric Day 1 Count Numeric Day 3 Count Numeric Day 4 Count Numeric Day 5 Count Numeric Day 6 Count Numeric Day 7 Count Numeric Day 8 Count Numeric Day 9 Count Numeric Day 10 Count Numeric Numeric Numeric Numeric Numeric Numeric Numeric Numeric Numeric Numeric Numeric Numeric Numeric Numeric Numeric Numeric Numeric Numeric Numeric Numeric Numeric Numeric Numeric Numeric Numeric Numeric Numeric Numeric | Record Identifier Alpha-Num 15 Record Type Alpha-Num 1 Site Number Numeric 5 Meal Type Numeric 4  Meal Session Number Numeric 1  Meal Rate Type Numeric 4  Day 1 Count Numeric 4  Day 3 Count Numeric 4  Day 5 Count Numeric 4  Day 6 Count Numeric 4  Day 7 Count Numeric 4  Day 9 Count Numeric 4  Day 9 Count Numeric 4  Day 10 Count Numeric 4  Day 10 Count Numeric 4  Day 11 Count Numeric 4  Day 11 Count Numeric 4  Day 11 Count Numeric 4  Day 12 Count Numeric 4 | Record Identifier  Alpha-Num  Alpha-Num  Becord Type  Alpha-Num  Alpha-Num  Alpha-Num  Alpha-Num  Alpha-Num  Alpha-Num  Alpha-Num  Bite Number  Numeric  Alpha-Num  Alpha-Num  A |

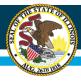

#### Excel Columns T — AL

| Excel<br>Field | Field Name   | Туре    | Max<br>Length | Description                                                                     | Example |
|----------------|--------------|---------|---------------|---------------------------------------------------------------------------------|---------|
| T              | Day 14 Count | Numeric | 4             | Enter Actual Meal Served Counts for this day. Enter 0 if meals were not served. | 0       |
| U              | Day 15 Count | Numeric | 4             | Enter Actual Meal Served Counts for this day. Enter 0 if meals were not served. | 0       |
| V              | Day 16 Count | Numeric | 4             | Enter Actual Meal Served Counts for this day. Enter 0 if meals were not served. | 0       |
| W              | Day 17 Count | Numeric | 4             | Enter Actual Meal Served Counts for this day. Enter 0 if meals were not served. | 34      |
| X              | Day 18 Count | Numeric | 4             | Enter Actual Meal Served Counts for this day. Enter 0 if meals were not served. | 0       |
| Y              | Day 19 Count | Numeric | 4             | Enter Actual Meal Served Counts for this day. Enter 0 if meals were not served. | 0       |
| Z              | Day 20 Count | Numeric | 4             | Enter Actual Meal Served Counts for this day. Enter 0 if meals were not served. | 0       |
| AA             | Day 21 Count | Numeric | 4             | Enter Actual Meal Served Counts for this day. Enter 0 if meals were not served. | 0       |
| AB             | Day 22 Count | Numeric | 4             | Enter Actual Meal Served Counts for this day. Enter 0 if meals were not served. | 0       |
| AC             | Day 23 Count | Numeric | 4             | Enter Actual Meal Served Counts for this day. Enter 0 if meals were not served. | 0       |
| AD             | Day 24 Count | Numeric | 4             | Enter Actual Meal Served Counts for this day. Enter 0 if meals were not served. | 0       |
| AE             | Day 25 Count | Numeric | 4             | Enter Actual Meal Served Counts for this day. Enter 0 if meals were not served. | 21      |
| AF             | Day 26 Count | Numeric | 4             | Enter Actual Meal Served Counts for this day. Enter 0 if meals were not served. | 0       |

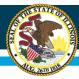

| AG | Day 27 Count | Numeric | 4 | Enter Actual Meal Served Counts for this day. Enter 0 if meals were not served.                           | 0  |
|----|--------------|---------|---|----------------------------------------------------------------------------------------------------|----|
| AH | Day 28 Count | Numeric | 4 | Enter Actual Meal Served Counts for this day. Enter 0 if meals were not served.                           | 15 |
| AI | Day 29 Count | Numeric | 4 | Enter Actual Meal Served Counts for this day. Enter 0 if meals were not served.                           | 0  |
| AJ | Day 30 Count | Numeric | 4 | Enter Actual Meal Served Counts for this day. Enter 0 if meals were not served.                           | 0  |
| AK | Day 31 Count | Numeric | 4 | Enter Actual Meal Served Counts for this day. Enter 0 if meals were not served.                           | 0  |
| AL | HEA Count    | Numeric | 4 | Enter Household Eligibility Application count. Enter 0 if Tier II or Tier I census or Tier I school data. | 0  |

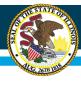

- The WINS batch process accepts the conversion of an Excel spreadsheet into a comma delimited text (.CSV) format.
- Once the data are entered into the spreadsheet and prior to submission to ISBE, the file will need to be converted to a .CSV file format.
- An Excel spreadsheet can be converted to another file format by saving it with the Save As command (File menu) in Excel.
- The directions for converting a file to .CSV are listed below.

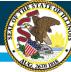

#### Save a workbook in another file format

- 1. Open the CACH Meal Count Detail Excel Template, or if you already have the spreadsheet open, save the Excel version (.XLS extension).
- 2. On the **File** menu click **File / Save As**.
- 3. In the **File Name** box, type the same file name as you typed in Step 1.
- 4. In the **Save as** type list, select CSV (Comma delimited).
- 5. Click Save.
- 6. When notified that the file may contain features not compatible with CSV, click **Yes** to keep the workbook in the current format and finish saving the file.
- **7.** Close the Excel file.
- 8. When prompted to save your changes to the CSV file during the close function click No.
- 9. Do NOT reopen the file in Excel.

# **Batch File Upload into WINS**

Once you have your external batch file created and ready to upload into WINS just log into WINS and go to your dashboard and un-der 'Sponsor Tasks' click on 'Batch Daily Meal Counts'.

| Spon     | sor Tasks   | Sponsor Applications & Participation | Site Applications | Claims   | & Monitoring     | Sponsor Info           |
|----------|-------------|--------------------------------------|-------------------|----------|------------------|------------------------|
|          |             |                                      | Administ          | ative    | Tasks            |                        |
|          |             | Sponsor Tasks                        |                   |          |                  | Site Application Tasks |
| X        | Batch Daily | y Meal Counts                        |                   | Ø        | Enroll Site In N | ew Program             |
| x        | Batch Site  | Applications                         |                   | <b>B</b> | Edit Site Quest  | ionnaire               |
| +        | Add New S   | Site                                 |                   | Ø        | Edit Program P   | Participation          |
| ×        | Deactivate  | /Re-activate Site(s)                 |                   | Ø        | Edit Participati | on Detail              |
| A        | Track SD F  | Process                              |                   |          |                  |                        |
| ×        | Deactivate  | Sponsor                              |                   |          |                  |                        |
| A        | Review Cit  | ation Responses                      |                   |          |                  |                        |
|          |             | Reports                              |                   |          |                  | Budget                 |
| <b>A</b> | Waiver Sul  | bmissions                            |                   | No V     | VINS Budgets red | quired.                |
| dil      | Application | ns Not Received                      |                   |          |                  |                        |
| dil      | DCFS Spor   | nsor/Site Report                     |                   |          |                  |                        |
| dil      | DCFS Una    | ssigned Site License Verification    |                   |          |                  |                        |
| dil      | DCFS Lice   | nsee Report                          |                   |          |                  |                        |

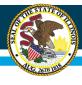

# **Batch File Upload into WINS**

- Select the Program Year and Month of the claim you wish to file from the drop down boxes.
- Click on the BROWSE button in the File Upload section. Select the file you
  wish to upload and then click on the UP-LOAD button. Any applicable error
  messages will display in the Messages section.
- If there are errors, you may correct the batch file and re-submit or go to the individual site claim entry screen in the application to correct errors.
- ② Upon successful submission of the site claims, you must still submit your sponsor claim. The payment process will not begin until your sponsor claim has been submitted. Refer to the CACH Claim Instruction Manual for how to submit

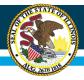

#### Illinois State Board of Education

#### **Batching** Selection-Batch Source Program Year Program Agreement Number Month Child and Adult Care Home 53090014P00 Claim Meal Count 2021 ~ Oct V Export Claim Summary -Upload History-No data available -File Upload File: Choose File No file chosen Upload Messages Errors and Messages | Changes | Help Click Here to view help. Download Excel sample Download CSV sample

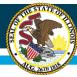

#### **Data Element Codes**

#### **Appendix A—Type Codes**

| Meal Type         | Session Type       | Meal Rate Type |
|-------------------|--------------------|----------------|
| 1 – Early Snack   | 1 – First Session  | 13 – Higher    |
| 2 - Breakfast     | 2 – Second Session | 14 – Lower     |
| 3 – A.M. Snack    |                    |                |
| 4 – Lunch         |                    |                |
| 5 – P.M. Snack    |                    |                |
| 6 – Supper        |                    |                |
| 7 – Evening Snack |                    |                |

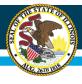

# Part II Site Application Batch File Instructions

Equity • Quality • Collaboration • Community

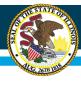

#### **Important Details**

- The following information details the layout of the batch file to be imported by the Illinois State Board of Education (ISBE).
- The file will go through two levels of automated validation.
- If the program detects the format has NOT been adhered to, those providers affected will be rejected (not updated).
- When or if errors are found, you must correct the errors for the affected provider and resubmit the batch file.
  - Adding new providers will be no different than submitting changes on your batch file.
  - You are required to follow the batch file layout.
  - However, the ISBE provider number may be blank, unless the provider was previously active in the CACH program with ISBE and already has an ISBE provider number.

Equity • Quality • Collaboration • Community

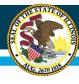

#### **Important Details**

- 1. Each provider will have its own line of data (providers are line delimited). In other words, all fields for one provider will be contained on one line separated by commas to differentiate each field of data. Ensure data does not have any extra commas between last name and first name or in column N special characters (slashes, dashes, parenthesis, etc.).
- 2. All addresses should be listed in United States Postal Service (USPS) format.
- 3. Each new fiscal year you must submit a batch file of all providers that are currently active with your organization. After we receive the entire file, you may send updates to provider information as often as necessary. You have the choice to send only those updates or the whole file.
- 4. License data—license data on your batch is now automatically compared to DCFS (for licensed providers) or IDHS (for no licensed providers) data. If the data does not match, provider information will be saved but not approved. It is your responsibility to update your batch file with the current DCFS or IDHS data.
- 5. There should be no blank lines in the file.
- If the meal service time and dates of operation are listed in the batch file and there is a No listed for that same meal type in the Meal Selection section of the file, the program will NOT mark that meal type Yes in WINS.
- 7. If a provider is no longer active, the provider should be marked as "0" in column B and an inactive effective date and an inactive effective date included in column N. Once a provider is marked as inactive in WINS, you do not need to include that provider in future batch files unless you would like for them to be reactivated.

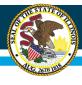

### **Important Details**

- Reactivation of a provider within a fiscal year must also be submitted to ISBE electronically.
   If you know the original ISBE provider number of the provider, place this number in the provider number field.
- Sponsors are still responsible for submitting inactivation dates for providers no longer claiming or not claiming during the current fiscal year.

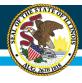

### File Format Layout: Header

- Excel Columns A G
  - Using the (CACH Site Applications Batch File Template) file, fill in fields A — G with provider information.
  - Each import file must contain a header as the first row of the batch import file.
  - All fields in the defined header are mandatory.
     The header row will be delimited by a carriage return ad followed by the detail record.
  - The header row must contain the following fields.

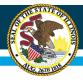

# File Format Layout: Header

| Excel<br>Field | Description       | Considerations                                                                                                    | Example     |
|----------------|-------------------|----------------------------------------------------------------------------------------------------|-------------|
| A              | Record Identifier | Required – The Record Identifier will always be 1 for the Header                                                                                                    | 1           |
| В              | Record Type       | Required – "H" for Header                                                                                                    | н           |
| В              | Program Type      | WINS Program Type:  1 = Summer Food Service Program (SFSP)  2 = National School Lunch Program (NSLP)  3 = Child and Adult Care Homes (CACH)  4 = Child and Adult Care Centers (CACC) | 3           |
| D              | Batch Type        | Required  Type of data submitted:  1 = Participation Detail  2 = Site Application  3 = Daily Meal Counts.                                                                            | 2           |
| E              | RCDT              | RCDT of district submitting file to WINS.  Note: Must match RCDT of IWAS login of the user submitting the file.                                                                      | 15016400126 |
| F              | Fiscal Year       | Required  This is the Fiscal Year the Data should apply to.                                                                                                    | 2020        |
| G              | Creation Date     | Required  Date file was created (MM/DD/YYYY).                                                                                                    | 10/01/2019  |

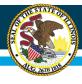

#### **Data Element Codes**

- Excel Columns A U
  - Using the (CACH Site Applications Batch File Template) file, fill in fields A — U with provider information.
  - Do not delete any columns that are blank as this will causes error when uploading the file.

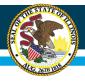

#### **Data Element Codes**

| Excel<br>Field | Description                                           | Considerations                                                                                                    | Example          |
|----------------|-------------------------------------------------------|----------------------------------------------------------------------------------------------------|------------------|
| Α              | Record Identifier                                     | Required – Sequential numbering (e.g. 1, 2, 3)                                                                                                    | 1                |
| В              | Record Type                                           | Required – "D" for Detail                                                                                                    | D                |
| C              | ISBE Provider Number                                  | Required unless this is a new provider                                                                                                    | 54390            |
| D              | Active or Inactive                                    | Required – Active = 1, Inactive = 0                                                                                                    | 1                |
| E              | Provider Last Name                                    | Required                                                                                                    | Jameson          |
| F              | Provider First Name                                   | Required                                                                                                    | Jay              |
| G              | Provider Middle Name                                  | Leave blank if none                                                                                                    | Jonah            |
| Н              | Provider Physical Address Line 1                      | Required - Valid USPS address.                                                                                                    | 221 Baker Street |
| ı              | Provider Physical Address Line 2                      | Optional - Leave blank if no second line in address                                                                                                   | #B               |
| J              | Provider Physical City                                | Required - Valid USPS city                                                                                                    | Berwyn           |
| K              | Provider Physical County                              | Required - Valid USPS county                                                                                                    | Cook             |
| L              | Provider Physical Zip                                 | Required - Valid USPS Zip (Only first 5 numbers)                                                                                                    | 60402            |
| M              | Provider Phone                                        | Required - Enter only ten numbers                                                                                                    | 7087956611       |
| N              | Provider Phone Extension                              | Optional - Leave blank if no extension                                                                                                    |                  |
| 0              | Begin Date                                            | Required                                                                                                    | 10/01/2019       |
| P              | Inactivation Date for Providers No<br>Longer Claiming | Optional - (MM/DD/YYYY)  Must be after begin date and within the same program year as the begin date. Leave blank if provider is active and claiming. | 10/02/2019       |
| Q              | DCFS/IDHS Number                                      | Required: DCFS LICENSE ID or IDHS NUMBER                                                                                                    | 516394           |
| R              | Is License Exempt                                     | Required – yes or no. Enter yes if not licensed by DCFS                                                                                               | No               |
| 5              | Is Group Home                                         | Required: Must be Yes or No                                                                                                    | No               |
| T              | Is Extended Home                                      | Required: Must be Yes or No                                                                                                    | No               |
| U              | Tier type                                             | Required: 1 = Tier 1 school, 2 = Tier 1 census, 3 = Tier 1 household owner, 4 = Tier II all lower, 5 = Tier II all higher, 6 = Tier II mixed          | 3                |

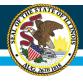

#### **Enrollment**

- Excel Columns V X
  - Using the (CACH Site Applications Batch File Template) file, fill in fields V — X with provider information. Do not delete any columns that are blank as this will causes error when uploading the file.

| Excel<br>Field | Description                          | Considerations                       | Example |
|----------------|--------------------------------------|--------------------------------------|---------|
| V              | Current Enrollment: Own Children     | Required - Must be between 0 and 50. | 2       |
| W              | Current Enrollment: Foster Children  | Required - Must be between 0 and 50. | 2       |
| X              | Current Enrollment: Outside Children | Required - Must be between 0 and 50. | 6       |

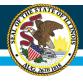

#### **Serving Selection**

- Excel Columns Y AL
  - Using the (CACH Site Applications Batch File Template) file, fill in fields Y — AL with which meal servings are being offered.
  - At least one meal selection MUST be marked Yes for Excel columns Y thru AE.

| Field | Description                  | Considerations                | Example |
|-------|------------------------------|-------------------------------|---------|
| Y     | First Serving—Early Snack    | Required - Must be Yes or No. | No      |
| Z     | First Serving—Breakfast      | Required - Must be Yes or No. | Yes     |
| AA    | First Serving—A.M. Snack     | Required - Must be Yes or No. | No      |
| AB    | First Serving—Lunch          | Required - Must be Yes or No. | Yes     |
| AC    | First Serving—P.M. Snack     | Required - Must be Yes or No. | Yes     |
| AD    | First Serving—Supper         | Required - Must be Yes or No. | No      |
| AE    | First Serving—Evening Snack  | Required - Must be Yes or No. | No      |
| AF    | Second Serving — Early Snack | Required - Must be Yes or No. | No      |
| AG    | Second Serving—Breakfast     | Required - Must be Yes or No. | Yes     |
| AH    | Second Serving—A.M. Snack    | Required - Must be Yes or No. | No      |
| Al    | Second Serving—Lunch         | Required - Must be Yes or No. | Yes     |
| AJ    | Second Serving—P.M. Snack    | Required - Must be Yes or No. | Yes     |
| AK    | Second Serving—Supper        | Required - Must be Yes or No. | No      |
| AL    | Second Serving—Evening Snack | Required - Must be Yes or No. | No      |

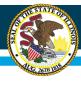

#### **Serving Begin and End Times**

- Excel Columns AM BN
  - Using the (CACH Site Applications Batch File Template) file, fill in fields AM — BN with which meal serving beginning and end times occur.
  - Beginning and Ending mealtimes are REQUIRED for each meal serving selected in columns Y— AL.
  - Must be two numbers, colon, two numbers, and
     AM or PM. (Example: 06:00 AM)
  - Do not delete any columns that are blank as this will causes error when uploading the file.

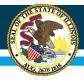

# **Serving Begin and End Times**

| Excel<br>Field | Description                             | Considerations                | Example  |
|----------------|-----------------------------------------|-------------------------------|----------|
| AM             | First Serving—Early Snack Begin Time    | Required - if column Y = Yes  |          |
| AN             | First Serving—Early Snack End Time      | Required - if column Y = Yes  |          |
| AO             | First Serving—Breakfast Begin Time      | Required - if column Z = Yes  | 06:30 AM |
| AP             | First Serving—Breakfast End Time        | Required - if column Z = Yes  | 07:00 AM |
| AQ             | First Serving—A.M. Snack Begin Time     | Required - if column AA = Yes |          |
| AR             | First Serving—A.M. Snack End Time       | Required - if column AA = Yes |          |
| AS             | First Serving—Lunch Begin Time          | Required - if column AB = Yes | 12:00 PM |
| AT             | First Serving—Lunch End Time            | Required - if column AB = Yes | 12:30 PM |
| AU             | First Serving—P.M. Snack Begin Time     | Required - if column AC = Yes | 03:00 PM |
| AV             | First Serving—P.M. Snack End Time       | Required - if column AC = Yes | 03:30 PM |
| AW             | First Serving—Supper Begin Time         | Required - if column AD = Yes |          |
| AX             | First Serving—Super End Time            | Required - if column AD = Yes |          |
| AY             | First Serving—Evening Snack Begin Time  | Required - if column AE = Yes |          |
| AZ             | First Serving—Evening Snack End Time    | Required - if column AE = Yes |          |
| BA             | Second Serving—Early Snack Begin Time   | Required - if column AF = Yes |          |
| BB             | Second Serving—Early Snack End Time     | Required - if column AF = Yes |          |
| BC             | Second Serving—Breakfast Begin Time     | Required - if column AG = Yes | 07:00 AM |
| BD             | Second Serving—Breakfast End Time       | Required - if column AG = Yes | 07:30 AM |
| BE             | Second Serving—A.M. Snack Begin Time    | Required - if column AH = Yes |          |
| BF             | Second Serving—A.M. Snack End Time      | Required - if column AH = Yes |          |
| BG             | Second Serving—Lunch Begin Time         | Required - if column AI = Yes | 12:30 PM |
| BH             | Second Serving—Lunch End Time           | Required - if column AI = Yes | 01:00 PM |
| BI             | Second Serving—P.M. Snack Begin Time    | Required - if column AJ = Yes | 03:30 PM |
| BJ             | Second Serving—P.M. Snack End Time      | Required - if column AJ = Yes | 04:00 PM |
| BK             | Second Serving—Supper Begin Time        | Required - if column AK = Yes |          |
| BL             | Second Serving—Supper End Time          | Required - if column AK = Yes |          |
| BM             | Second Serving—Evening Snack Begin Time | Required - if column AL = Yes |          |
| BN             | Second Serving—Evening Snack End Time   | Required - if column AL = Yes |          |

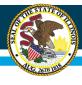

#### **Serving Begin and End Dates**

- Excel Columns BO CB
  - Using the (CACH Site Applications Batch File Template)
     file, fill in fields BO CB with which meal serving
     beginning and end dates for the program year.
  - Beginning and Ending dates are REQUIRED for each first meal serving selected in columns Y — AE.
  - Dates are to be formatted as (MM/DD/YYYY) and must be on or before the end date and within the participation program year.
  - Do not delete any columns that are blank as this will causes error when uploading the file.

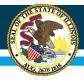

# **Serving Begin and End Dates**

| Excel<br>Field | Description                            | Considerations                | Example    |
|----------------|----------------------------------------|-------------------------------|------------|
| ВО             | First Serving—Early Snack Begin Date   | Required - if column Y = Yes  |            |
| BP             | First Serving—Early Snack End Date     | Required - if column Y = Yes  |            |
| BQ             | First Serving—Breakfast Begin Date     | Required - if column Z = Yes  | 10/01/2019 |
| BR             | First Serving—Breakfast End Date       | Required - if column Z = Yes  | 9/30/2020  |
| BS             | First Serving—A.M. Snack Begin Date    | Required - if column AA = Yes |            |
| BT             | First Serving—A.M. Snack End Date      | Required - if column AA = Yes |            |
| BU             | First Serving—Lunch Begin Date         | Required - if column AB = Yes | 10/01/2019 |
| BV             | First Serving—Lunch End Date           | Required - if column AB = Yes | 9/30/2020  |
| BW             | First Serving—P.M. Snack Begin Date    | Required - if column AC = Yes | 10/01/2019 |
| BX             | First Serving— P.M. Snack End Date     | Required - if column AC = Yes | 9/30/2020  |
| BY             | First Serving—Supper Begin Date        | Required - if column AD = Yes |            |
| BZ             | First Serving—Supper End Date          | Required - if column AD = Yes |            |
| CA             | First Serving—Evening Snack Begin Date | Required - if column AE = Yes |            |
| CB             | First Serving—Evening Snack End Date   | Required - if column AE = Yes |            |

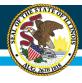

### Serving Days of the Week

#### Excel Columns CC — CI

- Using the (CACH Site Applications Batch File Template) file, fill in fields
   CC CI with which days of the week meals are to be served.
- Only enter serving days for first meal services selected in columns Y —
   AE. A "0" equals not serving and "1" equals serving.
- Week starts on Sunday and an example of serving meals Monday -Friday is displays as 0111110.

| Excel<br>Field | Description                                    | Considerations                | Example |
|----------------|------------------------------------------------|-------------------------------|---------|
| CC             | First Serving—Early Snack - Days of the Week   | Required - if column Y = Yes  |         |
| CD             | First Serving—Breakfast - Days of the Week     | Required - if column Z = Yes  | 0111110 |
| CE             | First Serving—A.M. Snack - Days of the Week    | Required - if column AA = Yes |         |
| CF             | First Serving—Lunch – Days of the Week         | Required - if column AB = Yes | 0111110 |
| CG             | First Serving—P.M. Snack Days of the Week      | Required - if column AC = Yes | 0111110 |
| CH             | First Serving—Supper - Days of the Week        | Required - if column AD = Yes |         |
| CI             | First Serving—Evening Snack - Days of the Week | Required - if column AE = Yes |         |

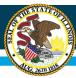

#### File Format Layout: Site Application Detail

- The WINS batch process accepts the conversion of an Excel spreadsheet into a comma delimited text (.CSV) format.
- Once the data are entered into the spreadsheet and prior to submission to ISBE, the file will need to be converted to a .CSV file format.
- An Excel spreadsheet can be converted to another file format by saving it with the Save As command (File menu) in Excel.
- The directions for converting a file to .CSV are listed below.

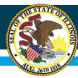

#### File Format Layout: Site Application Detail

- Open the CACH Site\_Applications\_Batch\_File\_Template file, or if you already have the spreadsheet open, save the Excel version (.XLS extension).
- 2. On the File menu click File / Save As.
- 3. In the File Name box, type the same file name as you typed in Step 1.
- 4. In the Save as type list, select CSV (Comma delimited).
- 5. Click Save.
- 6. When notified that the file may contain features not compatible with CSV, click Yes to keep the workbook in the current format and finish saving the file.
- 7. Close the Excel file.
- 8. When prompted to save your changes to the CSV file during the close function click No.
- 9. Do NOT reopen the file in Excel.

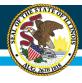

#### **Upload Batch File into WINS**

 Once you have your external batch file created and ready to upload into WINS just log into WINS and go to your dashboard and under 'Sponsor Tasks' click on 'Batch Site Applications'.

| Spons    | or Tasks    | Sponsor Applications & Participation | Site Applications | Claims | & Monitoring     | Sponsor Info           |
|----------|-------------|--------------------------------------|-------------------|--------|------------------|------------------------|
|          |             |                                      | Administ          | ative  | Tasks            |                        |
|          |             | Sponsor Tasks                        |                   |        |                  | Site Application Tasks |
| <b>3</b> | Batch Daily | Meal Counts                          |                   | 8      | Enroll Site In I | New Program            |
| 3        | Batch Site  | Applications                         |                   | 8      | Edit Site Ques   | stionnaire             |
| +        | Add New S   | ite                                  |                   | 8      | Edit Program     | Participation          |
| ×        | Deactivate/ | Re-activate Site(s)                  |                   | 8      | Edit Participat  | tion Detail            |
| A        | Track SD P  | rocess                               |                   | 1      |                  |                        |
| ×        | Deactivate  | Sponsor                              |                   | 1      |                  |                        |
| A        | Review Cita | ntion Responses                      |                   | 1      |                  |                        |
|          |             | Reports                              |                   |        |                  | Budget                 |
| B        | Waiver Sub  | missions                             |                   | No V   | VINS Budgets re  | equired.               |
| aid      | Application | s Not Received                       |                   |        |                  |                        |
| aid      | DCFS Spor   | sor/Site Report                      |                   |        |                  |                        |
| dd       | DCFS Unas   | signed Site License Verification     |                   |        |                  |                        |

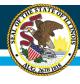

## **Upload Batch File into WINS**

- Select the Program Year of the claim you wish to file from the dropdown boxes.
- Click on the BROWSE button in the File Upload section. Select the file you wish to upload and then click on the UPLOAD button.
- Any applicable error messages will display in the Messages section.
- If there are errors, you may correct the batch file and re-submit or go to the individual site claim entry screen in the application to correct errors.
- If the file has errors or is in the wrong format, a red banner will appear with additional guidance.
- A green banner will appear on the top when the file is successfully uploaded.
- Once the green banner appears, select Continue (in the lower right corner) to populate the results by WINS site on the next screen

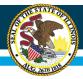

### **Upload Batch File into WINS**

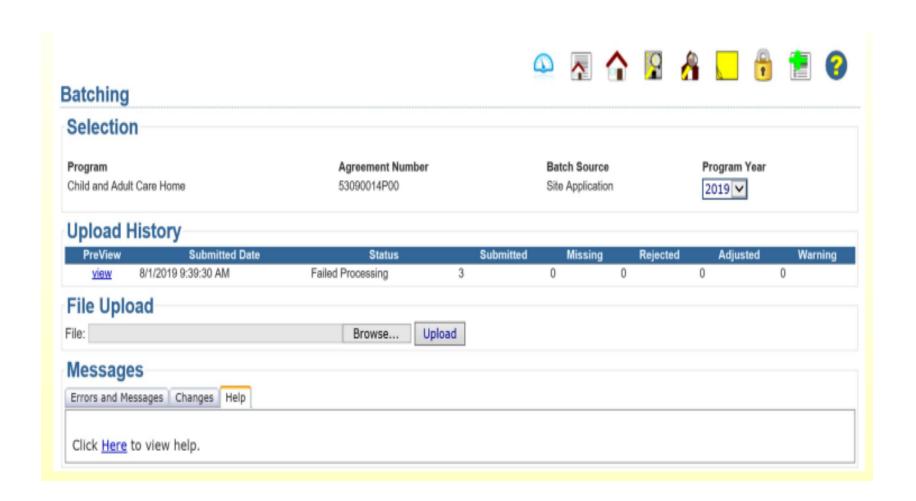

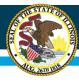

#### **Thank You**

Contact Us
ISBE Nutrition Department
217-782-2491

Amber Pye at <a href="mailto:apye@isbe.net">apye@isbe.net</a> & Shekila Smith at <a href="mailto:shex">shsmith@isbe.net</a>